## **Welcome to the POD Output Plugin**

## **Table of contents**

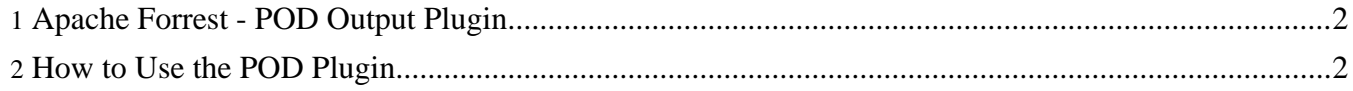

## <span id="page-1-0"></span>**1. Apache Forrest - POD Output Plugin**

This plugin allows Forrest files to be output in the Perl Plain Old Documentation (POD) format, text with minimal formatting directives. If on a \*nix system with perl installed, see "man perlpod".

## <span id="page-1-1"></span>**2. How to Use the POD Plugin**

The plugin needs to be incorporated into your existing build of Forrest. To do this,

1. cd \$FORREST\_HOME/plugin/

2. \$FORREST\_HOME/tools/ant/bin/ant local-deploy

Once you have the text plugin installed, it is simply a case of requesting a file with a pod extension. For example, this [page](index.pod) as pod.

To have a POD link created in your project documentation, there are two things you will need to do:

- Edit your forrest.properties file and add org.apache.forrest.plugin.pod-output to the project.required.plugin property.
- Edit your skinconf.xml and set the <disable-pod-link> element to false.